# REMOTE TEACHING: **CONTENT**

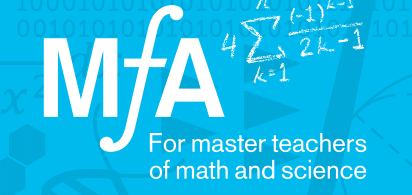

# Building a Youtube Channel Raul Saenz, MƒA Master Teacher Brooklyn Technical High School

Raul thought a lot about how he could continue to personalize learning during the move to remote teaching. While he could have sent students YouTube videos of what they were learning, he knew that it would mean more, and build off of what he'd already taught them during the year, if he did it himself.

"Students were already adapted to a certain teaching style. So once I went remote, I didn't want to just find some YouTube video that talks about a certain subject. I don't know if that person would have had the same teaching style as me."

## How did Raul address the issue of personalizing instruction in the classroom?

By setting up his own YouTube Channel populated with personal videos created straight from Screencastify, Raul was able to use a tablet and stylus to teach his content. Raul has noticed that because he has to plan out explanations in advance to reach all of his students, not knowing the questions they may have, he has formed better, deeper ways of teaching than he had before.

### "When I started creating these online videos, I started to become more conscious about how I explain stuff to my students."

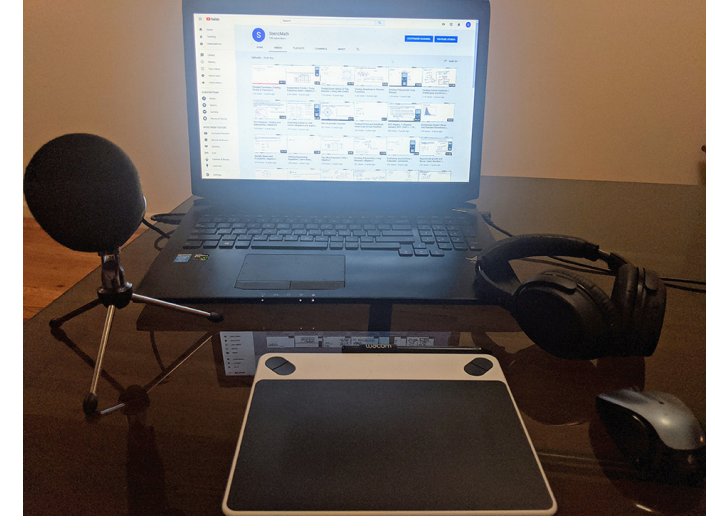

Raul shares his setup for creating screencasts, complete with a microphone and digital tablet.

### **To personalize learning and create your** own videos, consider these two pieces of advice:

- 1. Teach in an active way you know is successful in the classroom. As a math teacher, Raul found that working through problems as he is able to do in class was the better choice for him than simply showing a didactic PowerPoint presentation.
- 2. Plan in advance! This does not just mean having a script, but it also means considering when you record your screencast. Raul lives on a busy street and found that he didn't just have to plan around his dog but rush hour as well.